**UNIVERSIDADE FEDERAL DO RIO DE JANEIRO**

## **Fronteira Eficiente**

Aplicação para quatro ativos no mercado brasileiro.

## **Diana Duarte Vargens**

# **FACULDADE DE ADMINISTRAÇÃO E CIÊNCIAS CONTÁBEIS DEPARTAMENTO DE ADMINISTRAÇÃO** Curso de Graduação em Administração

Rio de Janeiro, novembro de 2011.

## **Agradecimentos**

À Ricardo Lafaiyette, gestor de Allocation do Banco Modal, que me ajudou com conhecimento, dados e paciência.

Ao meu orientador, Professor Marco Antônio Cunha de Oliveira, pelo estímulo para realização deste trabalho.

À minha família e amigos pelo incentivo.

## **Resumo**

O investidor racional deve selecionar os ativos da sua carteira de forma a obter a melhor relação retorno/risco de acordo com o seu perfil.

A Fronteira Eficiente limita, dentre todas as combinações possíveis entre os ativos, somente aquelas as quais tornam a carteira total uma carteira eficiente. Sendo assim, cada adicional de risco desse portfólio deve trazer um adicional de retorno.

Para delimitar essa Fronteira é necessário o cálculo de alguns indicadores de risco dos ativos individuais e da carteira como um todo.

Esse trabalho calcula a fronteira eficiente para quatro ativos, usando uma base histórica de aproximadamente dois anos.

Palavras- chave:

Fronteira Eficiente, Risco, Retorno, Desvio-Padrão, SOLVER.

## <span id="page-3-0"></span>**Sumário**

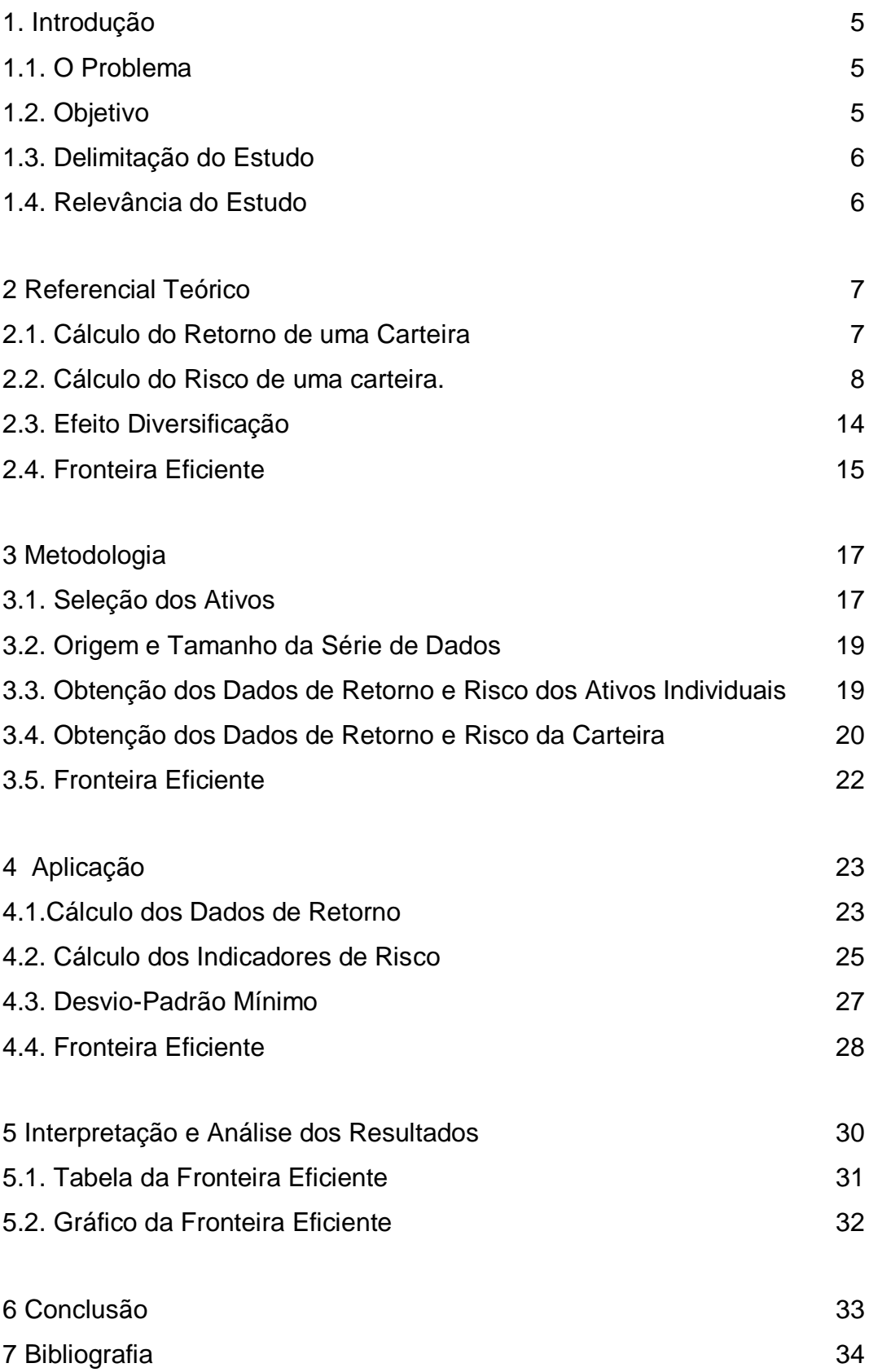

8 Anexo 35

## **Lista de Equações**

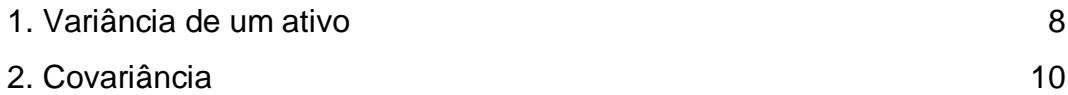

## **Lista de Figuras**

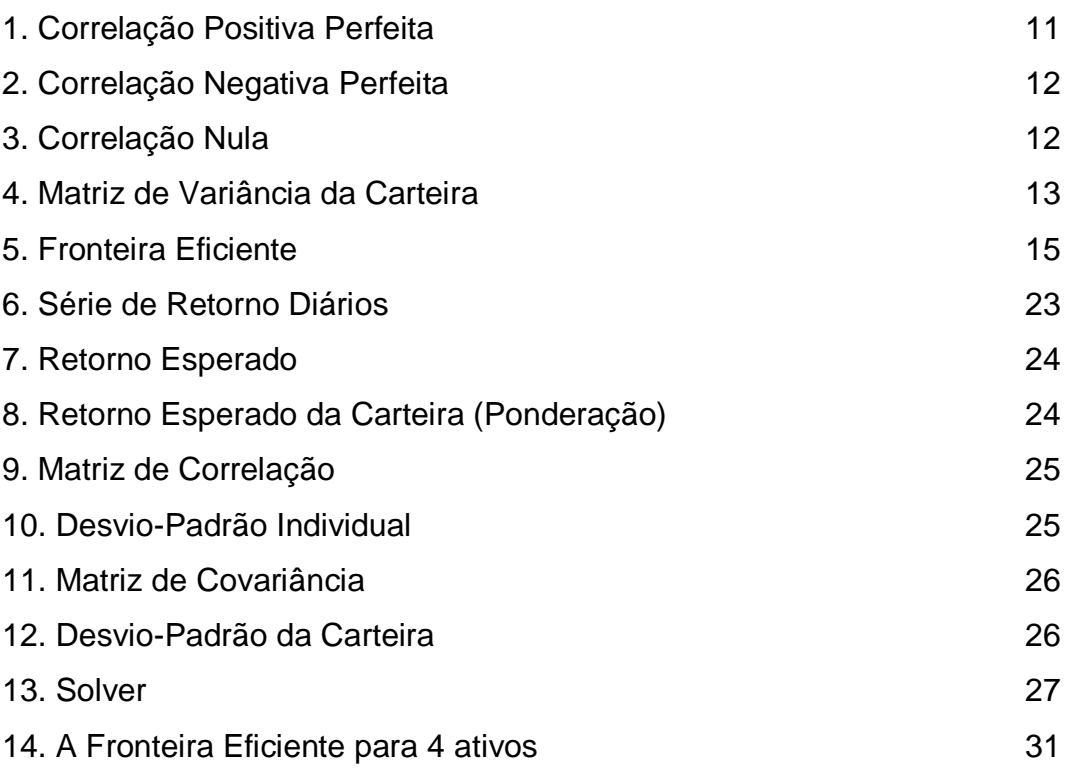

## **Lista de Tabelas**

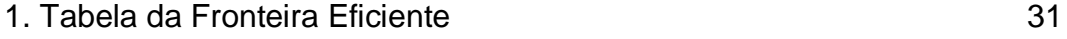

## **1 Introdução**

#### **1.1 O Problema**

O objetivo de todo investidor ao montar a sua carteira de ativos é obter o maior retorno possível dentro do limite de risco compatível com o seu perfil.

Uma vez selecionados os ativos que farão parte do seu portfólio, o investidor deve balancear o quanto do seu montante aplicável será investido em cada ativo. Ou seja, ele deve determinar o peso que cada ativo terá na sua carteira total.

Esse é o momento no qual o risco da carteira pode ser definido. O investidor entende que, tendo uma carteira eficiente, quanto maior o percentual alocado em ativos de risco, maior deverá ser o retorno esperado.

Todo o conjunto de ativos possui uma Fronteira Eficiente, essa curva apresenta as combinações dos ativos pré-selecionados nas quais obtém-se o menor risco possível para determinadas expectativas de retorno.

Seria ineficiente, por parte do investidor, aumentar o risco da carteira sem que aquele acréscimo de risco trouxesse uma possibilidade de ganho maior. Dessa forma, o investidor estaria agindo de maneira irracional e a sua combinação, portanto, estaria fora da Fronteira Eficiente delineada para aquele conjunto de ativos.

O conceito de Fronteira Eficiente foi desenvolvido em primeiro lugar por Harry Markowitz, no ano de 1952, em seu artigo *Portfolio Selection*. Nele, Markowitz mostrou que para um dado nível de retorno esperado o investidor deve escolher a combinação de ativos que gerem o menor risco possível. Dessa Forma, a Fronteira Eficiente pode ser definida como o conjunto dos melhores portfólios possíveis para determinados retornos esperados, em suma ela define as "carteiras ótimas". (CORREA e SOUZA, 2001).

#### **1.2Objetivo**

<span id="page-5-0"></span>O objetivo desse trabalho é apresentar o cálculo dessa fronteira. Para isso, o trabalho será dividido em três etapas principais:

Na primeira etapa introdutória, serão apresentados os principais indicadores estatísticos utilizados no cálculo da Fronteira Eficiente. Dentre eles, será apresentado cálculo do retorno esperado de uma carteira, a variância de um único ativo e a variância de um portfólio de ativos, a covariância e a correlação.

Tendo isso, será possível explicar tecnicamente o conceito de diversificação como redutor do risco total de um portfólio, e por fim, chegar no cálculo da Fronteira Eficiente.

Na segunda etapa, será apresentada a metodologia utilizada nesse trabalho para calcular a fronteira eficiente. O cálculo será feito utilizando o Software Excel e detalhado nessa etapa. Além disso, os ativos selecionados para fazerem parte da carteira serão especificados e terão seu uso justificado.

Finalmente, a última etapa irá implementar a metodologia de cálculo utilizando os ativos selecionados e apresentar o resultado encontrado. Assim, será possível verificar na prática o ponto de mínima variância e a curva eficiente para aquele conjunto de ativos definidos anteriormente.

#### **1.3 Delimitação do Estudo**

<span id="page-6-0"></span>Este estudo limita-se a calcular a fronteira Eficiente para um conjunto de quatro ativos. O período utilizado para o cálculo dos dados estatísticos é de Dezembro/2008 à Setembro/2011. Os dados estatísticos serão referentes ao horizonte de um dia.

#### **1.4 Relevância do Estudo**

<span id="page-6-1"></span>O presente estudo é relevante por estudar até onde a inclusão de um novo ativo na carteira pode contribuir para a melhora da relação retorno/risco da carteira como um todo. O investidor atua de forma irracional quando adiciona risco na carteira ao mesmo tempo em que reduz o retorno esperado da mesma. Esse estudo contribui para esclarecer esse tipo ocorrência irracional.

## <span id="page-7-0"></span>**2 Referencial Teórico**

Essa etapa do trabalho baseia-se em calcular o risco e retorno de uma carteira de ativos e, a partir disso, obter a compreensão do conceito de diversificação. A definição de Fronteira Eficiente será abordada ao fim dessa etapa.

É importante ressaltar que se considerou para os cálculos que os retornos desses ativos possuem distribuição Normal. A distribuição normal é uma distribuição estatística a qual pode ser definida em dois parâmetros, média e variância, é, portanto, a distribuição mais utilizada para esse tipo de estudo por ser bastante simplificadora.

#### **2.1 Cálculo do Retorno de uma Carteira**

O retorno esperado de uma carteira é simplesmente uma média ponderada dos retornos esperados dos títulos que a compõem (ROSS; WESTERFIELD; JAFFE, 2008).

Já a definição do retorno esperado de um título individual pode variar de acordo com o gestor. Podem ser usados conceitos como médias móveis, medias exponenciais, definições de cenários probabilísticos entre outros.

Como se trata de uma expectativa, o retorno efetivo poderá ser mais alto ou mais baixo do que o retorno esperado (ROSS; WESTERFIELD; JAFFE, 2008).

No caso desse trabalho a expectativa de retorno de cada ativo será simplesmente a média aritmética dos retornos obtidos no passado.

Uma reflexão sobre a montagem de uma carteira composta de ativos com retornos esperados diferentes entre si: "Se um ativo possui retorno esperado maior do que os demais, porque não aplicar 100% dos recursos nesse ativo, obtendo o retorno máximo na carteira total?"

A razão para o investidor preferir alocar recursos em outro ativo de menor retorno só pode ser diminuir o risco total da carteira, conforme será detalhado nas próximas páginas.

7

#### **2.2 Cálculo do Risco de uma Carteira**

#### **2.2.1 Variância de um ativo Individual**

A variância é a maneira mais usual de definir a volatilidade de um ativo, ou seja, o quanto os retornos desse ativo se dispersam do retorno médio.

Quanto maior a variância de um ativo, mais dispersos e aleatórios são seus retornos, portando maior é o seu risco individual.

> *"A dispersão de uma distribuição é a medida de quanto uma taxa de retorno pode afastar-se do seu retorno médio. Se a distribuição tiver uma dispersão muito grande, os retornos possíveis serão muito incertos. Em contraste, uma distribuição cujos retornos estiverem a poucos pontos percentuais uns dos outros será bastante concentrada, e os retornos serão menos incertos."* (ROSS;WESTERFIELD;JAFFE, 2008)

Tanto a Variância quanto o desvio-padrão tratam-se de medidas de dispersão.

$$
c^2 = \frac{\sum_{i=1}^n (nc - \mu)^2}{n-1}
$$

[Equação 1 – Variância de um ativo]

 $\hat{\sigma}$  = Variância ∑ = Somatório nc = Taxa de Retorno  $\mu$  = Retorno Médio n = Número de Amostras

Dessa forma, conseguimos medir a dispersão dos retornos. Porém, como esses estão elevados ao quadrado, o resultado da variância é pouco interpretativo. Consegue-se a partir desse valor ter uma base comparativa e identificar assim ativo de maior e menos risco.

8

Porém, com o cálculo do desvio-padrão, é possível obter uma análise mais completa do risco inerente àquele ativo.

#### **2.2.2 Desvio-Padrão de um ativo individual**

Para obter o desvio-padrão, basta calcular a raiz quadrada da variância. Conforme citado anteriormente, considerou-se que os retornos desses ativos possuem uma distribuição normal, sendo assim pode-se concluir que:

- 68,26% dos retornos se encontram entre a média e um desvio-padrão.

- 95,44% dos retornos se encontram entre a média e dois desvios-padrão.
- 99,74% dos retornos se encontram entre a média e três desvios-padrão.

É claro que quanto mais abrangente e impreciso é o intervalo maior a chance de que o retorno futuro efetivo esteja enquadrado nele.

De qualquer forma, essa análise só é possível utilizando o desvio-padrão e percebe-se que quanto menor for o desvio menor serão os intervalos e, portanto, mais previsível será o retorno futuro.

Dessa forma, quanto menor for o desvio-padrão, menor é o risco de mercado do ativo.

#### **2.2.3 Covariância**

A Variância e o desvio-padrão mediram a variabilidade das taxas de retorno de um ativo.

Para medir a relação entre a taxa de retorno de um ativo e a taxa de retorno de outro ativo utilizamos a Covariância e a Correlação.

A covariância e a correlação medem a intensidade com a qual duas variáveis estão associadas.

Com o cálculo da covariância podemos saber se os retornos dos ativos estão:

- Relacionados positivamente: Então, quando o primeiro sofrer valorização, o segundo terá valorização também.

- Relacionados negativamente: Enquanto o primeiro sofrer valorização o segundo se comportará de maneira oposta e sofrerá desvalorização.

- Não-Relacionados: O retorno do primeiro ativo nada revela quanto ao retorno do segundo ativo.

A covariância pode ser representada pela fórmula abaixo:

 $C_{i,j} = \frac{\sum\limits_{k=1}^{n} (nc_{ki} - \mu_i)^*(nc_{kj} - \mu_j)}{n-1}$ 

[Equação 2 – Covariância]

 $K = Data$ 

n = Quantidade de dias considerados

nc = Taxa de retorno  $\mu$  = Retorno médio

C = Covariância

Se a taxa de retorno de I geralmente for superior à sua média e a taxa de retorno de J também, então a fórmula trará um resultado positivo. O mesmo ocorrerá caso os retornos de I estejam geralmente abaixo de sua média e os de J se comportem da mesma forma.

A covariância só será negativa caso os retornos desses dois ativos se comportem de maneira distinta. Ou seja, se numa mesma data enquanto um teve diferença positiva, o outro obteve diferença negativa e, portanto o resultado da multiplicação será negativo.

A intensidade da covariância é observada já que, quanto menos relacionados forem os retornos diários, mais próximo de zero será o resultado da covariância. Nesse caso, pode-se citar que:

Na fórmula da covariância, portanto, não haverá tendência para que os termos sejam positivos ou negativos, e em média tenderão a se contrabalançar ou anular. Isso fará com que a covariância seja igual à zero. (ROSS; WESTERFIELD; JAFFE, 2008)

Tal qual a variância, a covariância também traz um resultado pouco interpretativo.

Para resolver essa questão, calcula-se a correlação.

#### **2.2.4 Correlação**

Para calcular a correlação, divide-se a covariância pelo produto dos desviospadrão dos retornos dos dois títulos.

A divisão pelos desvios-padrão, é considerada um procedimento de padronização. Dessa forma, o resultado da correlação estará sempre entre -1 e 1.

Quando a correlação entre dois ativos é igual a 1, obtém-se correlação positiva perfeita:

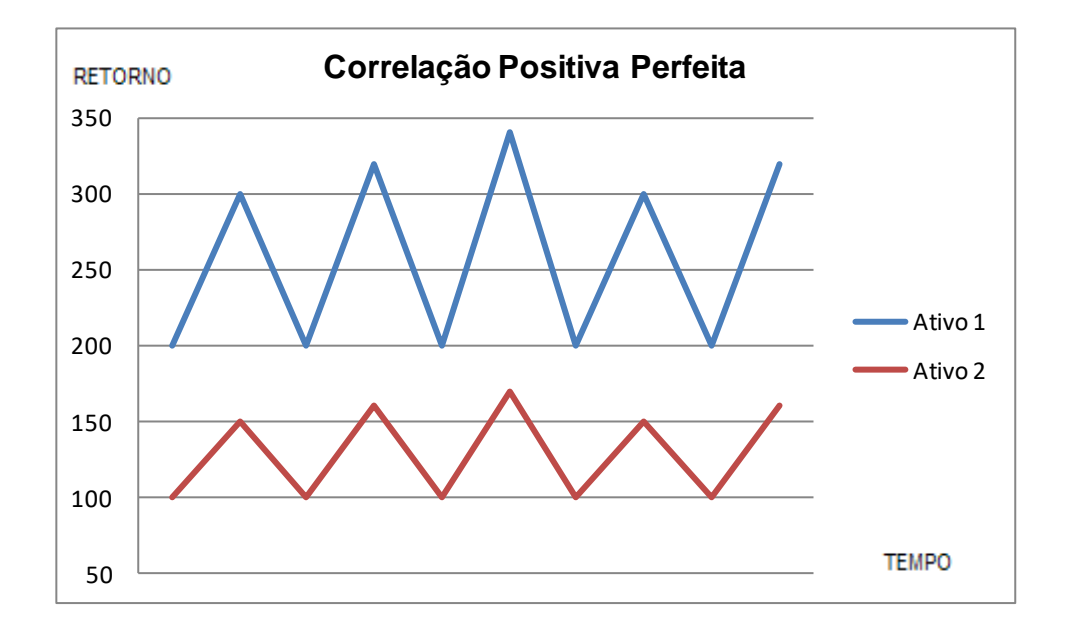

Figura 1: Correlação Positiva perfeita Fonte: Autor

Os retornos dos dois ativos são superiores à média ao mesmo tempo. Ambos são inferiores à média ao mesmo tempo.

Quando a correlação entre dois ativos é igual a -1, obtém-se correlação negativa perfeita:

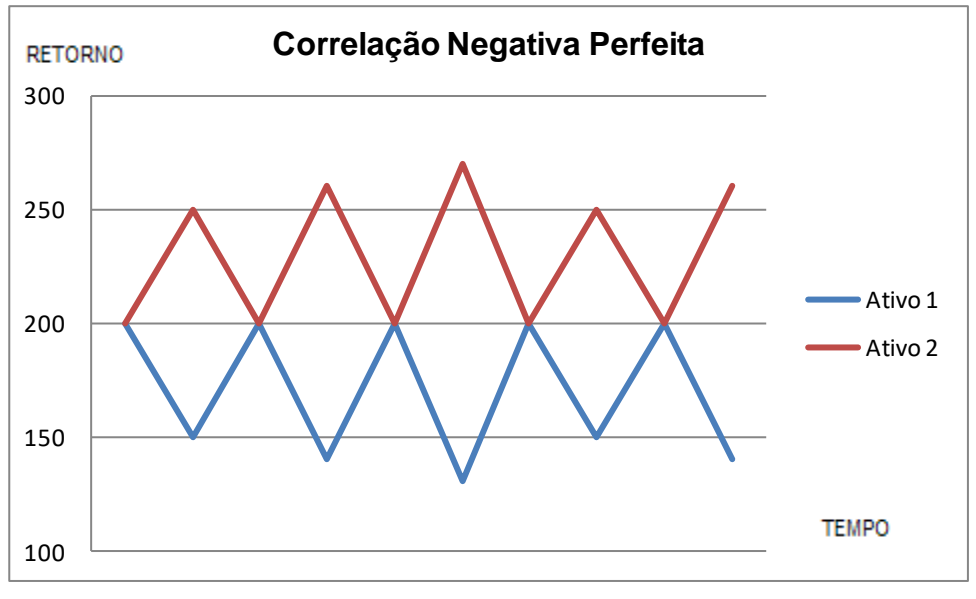

Figura 2: Correlação Negativa perfeita Fonte: Autor

O retorno de um ativo é superior à média quando o retorno do outro é inferior à média e vice-versa.

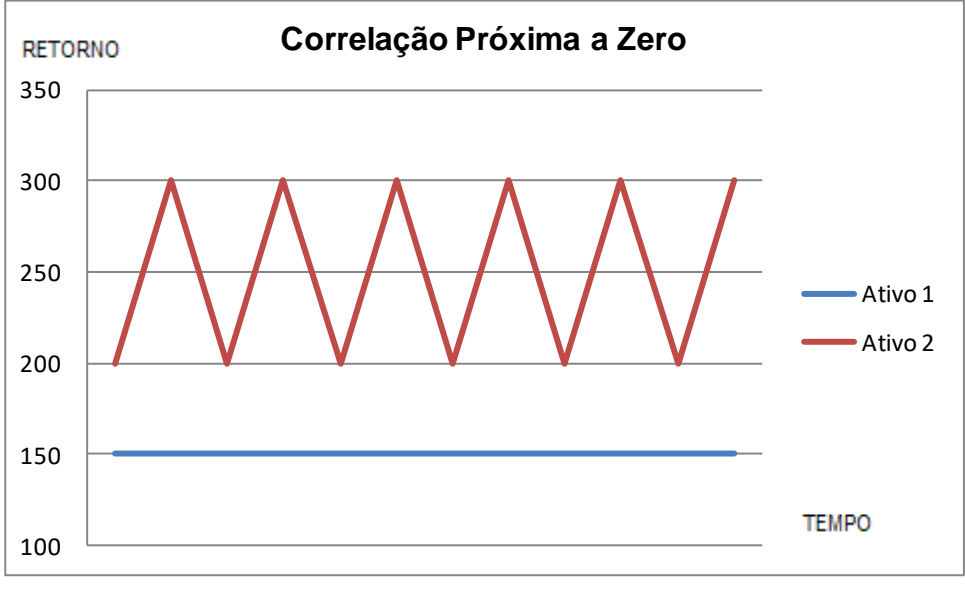

Figura 3: Correlação Nula Fonte: Autor

O retorno de um título é independente do retorno do outro.

Tendo em vista esses dois últimos conceitos de associação entre os retornos de duas variáveis, podemos calcular as medidas de dispersão (variância e desviopadrão) de um portfólio com dois ou mais ativos.

#### **2.2.5 Variância de uma Carteira**

A fórmula da variância de uma carteira envolve não só as variâncias individuais de cada ativo com a covariância entre esses. O cálculo pode ter um enfoque matricial o que facilita o cálculo para uma carteira com mais de dois ativos. (ROSS; WESTERFIELD; JAFFE, 2008)

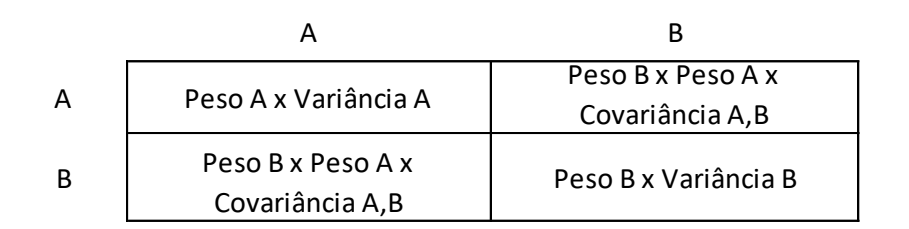

Figura 4: Matriz de Variância da Carteira Fonte: Autor

A soma dos resultados de cada ponto da Matriz é a variância da carteira.

Dada a fórmula, pode-se perceber que quanto maior for a covariância entre os ativos maior será a variância da carteira. Uma covariância negativa entre dois títulos trará uma redução na variância da carteira.

> *Se um dos títulos tende a valorizar-se enquanto o outro se desvaloriza, os desempenhos de seus dois títulos estão compensando um ao outro. Você está conseguindo o que se chama de hedge em finanças, e o risco de sua carteira tenderá a ser pequeno. Entretanto, se ambos os títulos se valorizarem ou desvalorizarem em conjunto não estará havendo redução de risco. Portanto, o risco de sua carteira será mais alto.*(ROSS; WESTERFIELD; JAFFE, 2008)

#### **2.2.6 Desvio-Padrão de uma carteira**

Da mesma forma, basta extrair a raiz quadrada da variância da carteira.

#### **2.3 Efeito Diversificação**

Verificamos que a fórmula do desvio-padrão de uma carteira considera a correlação entre os ativos presentes na mesma, portanto não basta apenas calcular a média ponderada dos desvios dos ativos visto que deve ser considerada a relação entre as taxas de retorno desses ativos para averiguar o risco total da carteira.

Caso a correlação entre os ativos seja positivamente perfeita, ou seja, igual a um, então não haverá o efeito da diversificação e o risco da carteira passará a ser igual a média ponderada das variâncias dos ativos individuais.

Só existe o benefício diversificação quando a correlação entre os ativos for inferior a um.

Esse benefício está associado à redução de risco da carteira à medida que novos ativos de são inseridos nessa.

"Parte do risco associado aos ativos individuais pode ser eliminada pela formação das carteiras. O processo de distribuir o investimento em ativos (formando assim uma carteira) é chamado de diversificação. O princípio da diversificação nos diz que distribuir um investimento em muitos ativos eliminará parte dos riscos" (ROSS; WESTERFIELD; JAFFE, 2008)

Vale ressaltar que nem todos os riscos são diversificáveis, a diversificação os reduz, mas não é capaz de eliminar o risco da carteira.

Existe também o risco sistemático capaz de afetar até certo ponto quase todos os ativos, independente da correlação entre eles. Exemplos de risco sistemático são as alterações nas taxas de juros, inflação, o PIB, que de certo modo irão afetar todos os ativos de carteira mesmo que em graus diferentes. Esse risco não é reduzido pela diversificação.

Já o risco não sistemático, aquele que afeta um número pequeno de ativos, esse é exclusivo ou específico de determinados ativos e portando pode ser reduzido com a diversificação. Exemplo: uma mineradora sofre com o risco da redução do preço do minério no mercado de *commoditties*. (ROSS; WESTERFIELD; JAFFE, 2008)

Quanto mais relacionados forem os retornos dos ativos de uma carteira, menos diversificada ela está. Se uma carteira está exposta aos mesmos fatores (risco não sistemático), não há compensação de perdas e, portanto, o risco é maior.

#### **2.4 Fronteira Eficiente**

Todo o conjunto de ativos possui uma Fronteira Eficiente, essa curva apresenta as combinações dos ativos pré-selecionados nas quais obtém-se o menor risco possível para determinadas expectativas de retorno.

O conceito de Fronteira Eficiente foi desenvolvido em primeiro lugar por Harry Markowitz, no ano de 1952, em seu artigo Portfolio Selection. Nele, Markowitz mostrou que para um dado nível de retorno esperado o investidor deve escolher a combinação de ativos que gerem o menor risco possível. Dessa Forma, a Fronteira Eficiente pode ser definida como o conjunto dos melhores portfólios possíveis para determinados retornos esperados, em suma ela define as "carteiras ótimas". (CORREA e SOUZA, 2001).

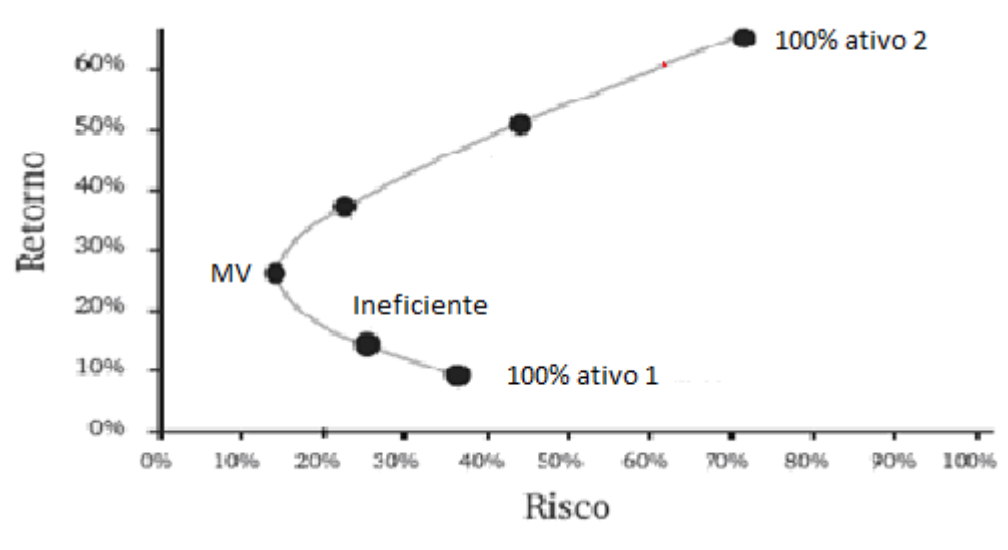

Figura 5: Fronteira Eficiente Fonte: Portal Seu Consultor Financeiro

Dada a figura acima é possível fazer as seguintes verificações:

1. O Ativo 2 possui maior retorno esperado e maior desvio-padrão (risco) do que o ativo 1;

2. A carteira de maior retorno e maior risco é composta de 100% do ativo 2.

3. Mesmo que o ativo 1 tenha menor risco, uma carteira composta de 100% dele não é a combinação de menor risco. Isso ocorre porque a correlação entre os ativos 1 e 2 é inferior a 1, logo, há o efeito da diversificação;

4. O ponto representado pelo MV determina a combinação entre os ativos 1 e 2 que geram a menor variância possível da carteira.Ou seja, a carteira de mínima variância;

5. Existem diversas combinações possíveis entre os dois ativos, porém, nenhuma delas se encontra acima dessa curva ou abaixo dela, já que, ambos os casos citados estão fora da Fronteira Eficiente, conforme:

a. Aumentar o retorno da carteira sem aumentar o desviopadrão. Área acima da curva possível.

b. Reduzir o retorno da carteira sem reduzir o desvio-padrão. Área abaixo do ponto MV.

6. Nesse caso, essa curva representa o conjunto de oportunidades para esses dois ativos;

7. O ponto representado pelo "ineficiente" é chamado dessa forma já que possui maior risco que o ponto MV e menor retorno;

8. Qualquer ponto entre 100% ativo 1 e MV é considerado ineficiente, pois possuem maior risco que o ponto de menor variância e menor retorno do que o que se obtém no ponto MV;

9. A linha que se forma entre o ponto MV e 100% do ativo dois, representa por fim, a Fronteira Eficiente.

Tendo, portando, definido o conceito de Fronteira Eficiente, o presente trabalho aplicará esse conceito para quatro ativos.

### <span id="page-17-0"></span>**3 Metodologia**

#### **3.1 Seleção dos Ativos**

A escolha dos ativos que farão parte da carteira foi norteada na seleção dos índices que mais claramente refletissem os indicadores econômicos mais influentes (Pré-Fixado, Bolsa, Câmbio e Pós IPCA).

#### **3.1.1 Bolsa**

Para refletir a parcela da carteira que estará alocada em bolsa utilizaremos o Ibovespa. Esse índice é o principal indicador do comportamento da bolsa brasileira.

O índice visa refletir o comportamento das principais ações negociadas na BMF BOVESPA. Para isso, criou-se uma carteira teórica das ações mais negociadas, a qual teve seu início em 2 de janeiro de 1968 com 100 pontos, esses 100 pontos foram evoluindo de acordo com a valorização das ações que compunham o índice e seus respectivos pesos nesse.(Portal BMFBOVESPA)

Quanto a escolha das ações que irão compor o índice, essas devem responder por mais de 80% do número de negócios e do volume financeiro verificado no mercado à vista (lote padrão) da BOVESPA. Selecionam-se ações que apresentem participação no volume total negociado dos últimos 12 meses superior a 0,1% e, além disso, o ativo deve ter sido negociado em, no mínimo, 80% dos pregões nesse período de 12 meses.

Quanto maior o volume e o número de negócios maior será o peso de determinada ação no índice.

A divulgação do índice é em tempo real e reflete o preço do momento das ações que o compõem. A carteira é reavaliada segundo a mesma metodologia desde que foi criada com uma periodicidade quadrimestral.

#### **3.1.2 Câmbio**

Para representar a parcela de câmbio da carteira o indicador utilizado será a PTAX. A PTAX é a taxa de câmbio que reflete o comportamento do Real versus o Dólar Americano.

A apuração desse indicador é feita pelo Banco Central do Brasil diariamente e divulgada ao fim do dia.

Para chegar na taxa final são feitas quatro pesquisas diárias com os principais participantes do mercado de câmbio brasileiro (são 14 instituições financeiras ao todo). Nessa pesquisa o BACEN questiona (de forma automática) a taxa de câmbio que está sendo utilizada naquele momento pela instituição nos contratos de compra e venda de moeda.

A primeira pesquisa é feita entre 10h00 e 10h10, a segunda entre 11h00 e 11h10, a terceira entre 12h00 e 12h10 e a última entre 13h00 e 13h10. Em cada uma dessas excluem-se as duas maiores e as duas menores taxas e faz-se a média aritmética com o restante das cotações. Finalmente, é feita uma média aritmética das quatro pesquisas (Portal do Banco Central do Brasil).

Não é possível negociar PTAX no mercado, trata-se apenas de um indicador. Existem diversos ativos que são aderentes a esse indicador, entre eles o Dólar Futuro, os Fundos Cambiais, os Contratos de Câmbio entre outros.

Para facilitar o estudo, foi escolhida diretamente a variação da PTAX já que essa possui uma série confiável e de fácil acesso.

### **3.1.3 Renda Fixa Pré-Fixada**

A carteira teórica desse trabalho terá uma composição pré-fixada a qual representará a parcela da carteira que refletirá a expectativa da queda na taxa de juros.

A compra de um título pré-fixado será bem sucedida caso a taxa de juros do mercado caia. O principal ativo que reflete essa visão é a LTN (Letra do Tesouro Nacional) ou a NTN-F (Nota do Tesouro Nacional, série F), títulos emitidos pelo governo e negociados diariamente no mercado secundário.

Porém, para refletir o comportamento desses ativos, utilizaremos o índice IRFM da Andima o qual possui série histórica mais longa.

A Andima possui uma família de índices que busca refletir o comportamento dos títulos públicos brasileiros conhecida como IMA.

O IRFM faz parte dessa família de índices e é composto pelas LTNs e NTN-Fs com prazo superior a um ano. A revisão da carteira é feita mensalmente.

#### **3.1.4 Pós Fixado IPCA**

O índice escolhido para representar a parcela Pós Fixada a IPCA (índice de Inflação) da carteira é o IMAB.

O IMAB também faz parte da família de índices da Andima e é composto somente por NTN-Bs (Nota do Tesouro Nacional, série B).

Apesar das NTN-Bs não serem compostas apenas por Inflação, possuem também uma parcela pré-fixada, se trata de um ativo real portando mais adequado à esse estudo.

#### **3.2 Origem e Tamanho da Série de Dados**

Foram usados os fechamentos diários desses índices desde 30/12/2008 até 30/09/2011, somando um total de seiscentos e noventa e dois dados por índice. O fechamento do Ibovespa foi obtido através do fechamento divulgado diariamente pelo portal da Bovespa. A série de índices da Andima foi obtida no portal da Andima na RTM (provedor que armazena os dados históricos). A PTAX foi obtida no portal do Banco Central do Brasil, considerada a PTAX de venda.

## **3.3 Obtenção dos Dados de Retorno e Risco dos Ativos Individuais**

Para o cálculo da Fronteira Eficiente foi necessário calcular o Retorno e o Desvio-Padrão de cada um desses quatro ativos. O cálculo desses indicadores foi realizado usando diferentes ferramentas do Excel.

#### **3.3.1 Cálculo dos Retornos Diários Individuais**

O retorno diário individual de um ativo é o logaritmo de D/ D-1. Sendo D o dia e D-1 o dia anterior.

A fórmula utilizada é, portanto:

 $=LN((D/D-1))$ 

Já para calcular o retorno esperado de cada ativo, considerando que todos os retornos diários têm a mesma probabilidade de ocorrência, usou-se a média aritmética dos retornos diários.

Sendo assim, o retorno esperado de cada ativo será o somatório de todos os retornos divido por 692 (número de ocorrências).

Usando o Excel, a fórmula seria:

= AVERAGE (RETORNOS DIÁRIOS)

### **3.3.2 Cálculo do Desvio-Padrão Individual**

O desvio-padrão foi calculado utilizando a série de retorno de cada ativo. Sendo assim, o desvio foi calculado em cima de uma série de 692 dados por ativo. A fórmula do Excel utilizada para esse cálculo é a que se segue:

= STDEV (PRIMEIRO RETORNO: ÚLTIMO RETORNO)

3.4 Obtenção dos Dados de Retorno e Risco da Carteira

### **3.4 Obtenção dos Dados de Retorno e Risco da Carteira**

#### **3.4.1 Retorno da Carteira**

Para o cálculo do retorno da carteira não foi necessário o uso de uma ferramenta específica, bastou calcular o retorno dos ativos ponderados pelo seu peso na carteira conforme citado no Referencial Teórico.

Tendo duas linhas com quatro colunas cada, uma contendo os dados de retorno individual dos ativos e outra com os pesos respectivos, calcula-se conforme fórmula abaixo:

= SUMPRODUCT (LINHA RETORNOS; LINHA PESOS)

#### **3.4.2 Risco da carteira**

A modelagem utilizada para o cálculo dos dados de risco da carteira foi baseada no Artigo de Kwan (2001)*,* o qual facilita o posterior cálculo do Desvio-Padrão Mínimo.

Nesse Modelo é preciso inserir os Dados de Retorno Esperado Individual, Pesos dos ativos na carteira total e Correlação entre eles. Para o Cálculo da Correlação, foi utilizada a ferramenta de análise do Excel a qual a partir da inserção dos dados de retorno diário é gerada uma matriz de correlação entre os quatro ativos.

Após isso, o próprio Modelo é composto de fórmulas para o cálculo da Variância da Carteira, Desvio-Padrão da Carteira e Matriz de Covariância entre os ativos, como será apresentado na próxima etapa.

Para o cálculo do Desvio-Padrão Mínimo foi utilizada a ferramenta SOLVER do Excel.

> *"O Solver faz parte de um conjunto de programas algumas vezes chamado de ferramentas de análise hipotética. Com o Solver, você pode localizar um valor ideal para uma fórmula em uma célula chamada de célula de destino em uma planilha. O Solver trabalha com um grupo de células relacionadas direta ou indiretamente com a fórmula na célula de destino. O Solver ajusta os valores nas células variáveis que você especificar chamadas de células ajustáveis para produzir o resultado especificado por você na fórmula da célula de destino. Você pode aplicar restrições para restringir os valores que o Solver poderá usar no modelo e as restrições podem se referir a outras células que afetem a fórmula da célula de destino"* (Júnior e Souza, 2004)

### **3.5 Cálculo da Fronteira Eficiente**

O primeiro retorno eficiente é àquele que equivale ao menor desvio-padrão da carteira e o último retorno eficiente é aquele que concentra 100% da carteira no ativo de maior retorno.

Tendo isso, foi traçada uma série de trinta retornos, com uma variação de 0,005% entre cada ponto.

Para cada retorno desses, foi usado o SOLVER para determinar qual combinação entre os ativos geraria o menor desvio-padrão possível para aquele determinado retorno travado.

Essa série de retornos com seus desvios-padrão equivalentes formam a Fronteira Eficiente conforme será exemplificado na etapa "Aplicação".

## **4 APLICAÇÃO**

#### **4.1 Cálculo dos Dados de Retorno**

#### **4.1.1 Cálculo dos Retornos Diários Individuais**

A série com os dados de fechamento de cada índice foi montada em uma única tabela, conforme abaixo, e para cada índice foi gerada uma nova série com os dados de retornos diários. A série de retornos teve início em 31/12/2008 e fim em 30/09/2011.

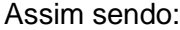

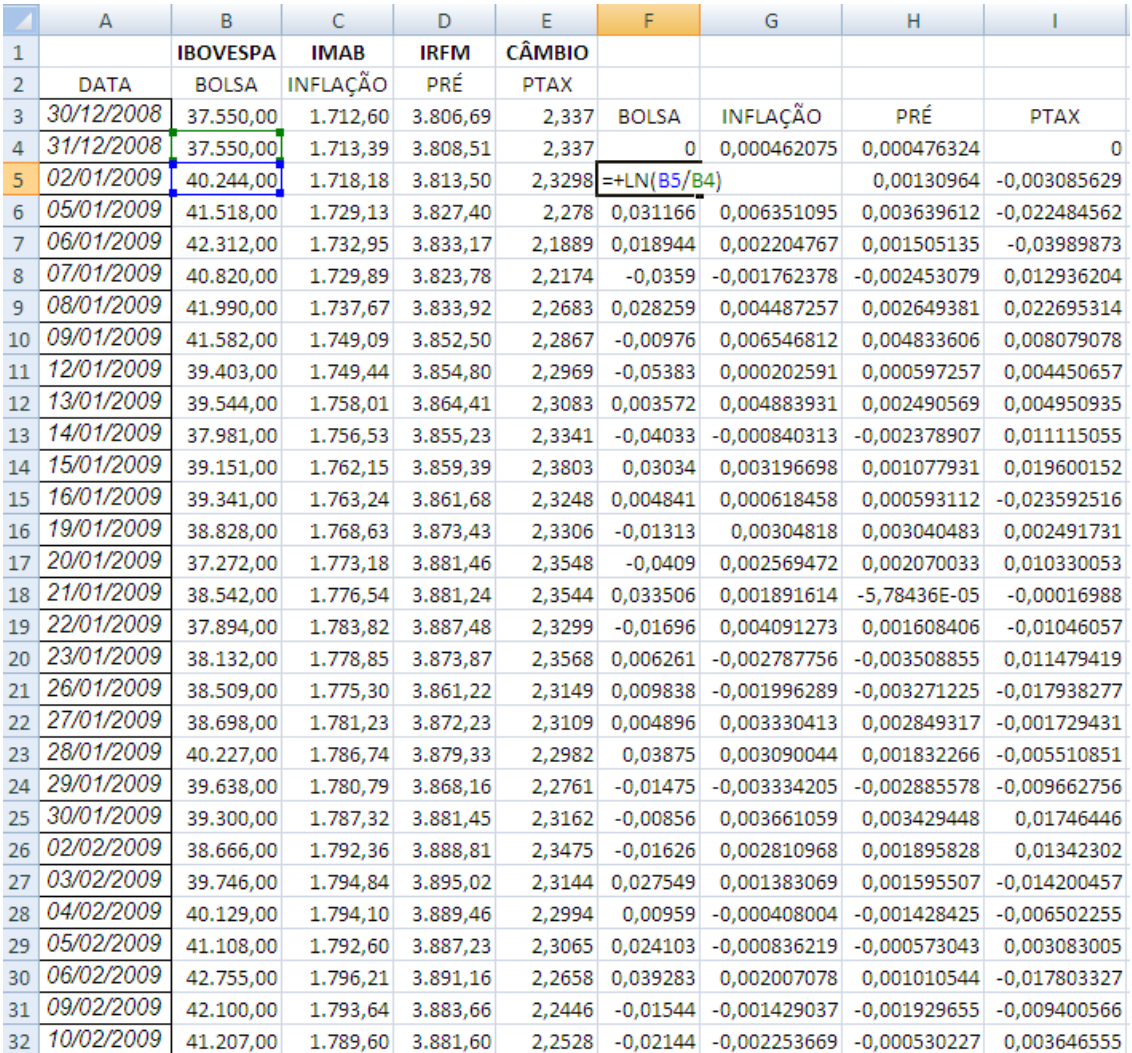

Figura 6: Série de Retorno Diários Fonte: Própria

## **4.1.2 Retorno Esperado dos Índices Individuais**

Considerando que todos os retornos diários têm a mesma probabilidade de ocorrência, o retorno esperado dos ativos é a simples média aritmética dos retornos.

Chega-se a seguinte tabela:

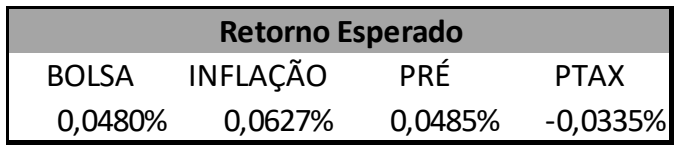

Figura 7: Retorno Esperado Fonte: Própria

## **4.1.3 Retorno Esperado da Carteira**

O retorno esperado da carteira será a média ponderada dos retornos esperados individuais. Conforme:

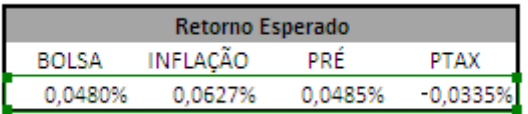

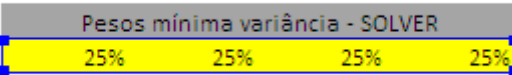

Retorno Esperado Porfolio =SUMPRODUCT(D24:G24;D8:G8)

Figura 8: Retorno Esperado da Carteira (Ponderação) Fonte: Própria

#### **4.2 Cálculo dos dados de Risco**

#### **4.2.1 Cálculo da Matriz de Correlação**

O cálculo da Matriz de correlação foi feito via ferramenta estatística do Excel 2007. Foram inseridos na ferramenta os dados dos retornos diários dos ativos desde 31/12/2008 até 30/09/2011.

A Matriz obtida é a que se segue:

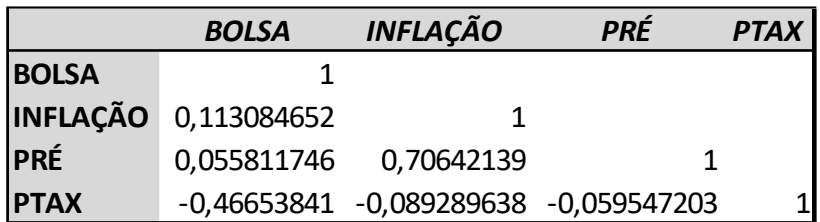

Figura 9: Matriz de Correlação Fonte: Própria

Nota-se que as correlações são inferiores a 1 e, portanto, há o efeito da diversificação.

### **4.2.2 Desvio-Padrão dos Índices Individuais**

Calculamos o desvio-padrão dos retornos também em Excel através da fórmula "STDEV" para a série de retornos de cada ativo, obtendo:

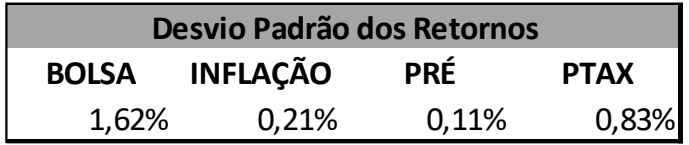

Figura 10: Desvio-Padrão Individual Fonte: Própria

Conforme esperado, a bolsa é o ativo com os retornos mais dispersos, ou seja, o ativo de maior risco na carteira. A renda-fixa pré-fixada é o ativo de menor risco. Outro fator interessante de se notar é o fato de que a PTAX possui maior desviopadrão e menor retorno do que a taxa Pré-Fixada e a Pós-IPCA (Inflação). Significa que aplicar isoladamente na PTAX teria sido uma decisão irracional já que existem outras alternativas de maior retorno esperado e menor risco.

#### **4.2.3 Matriz de Covariância**

Para calcular a covariância entre os pares de ativos, faz-se a fórmula da Correlação inversa, ou seja, a covariância é a correlação multiplicada pelo desvio-padrão ao quadrado (variância). Conforme abaixo:

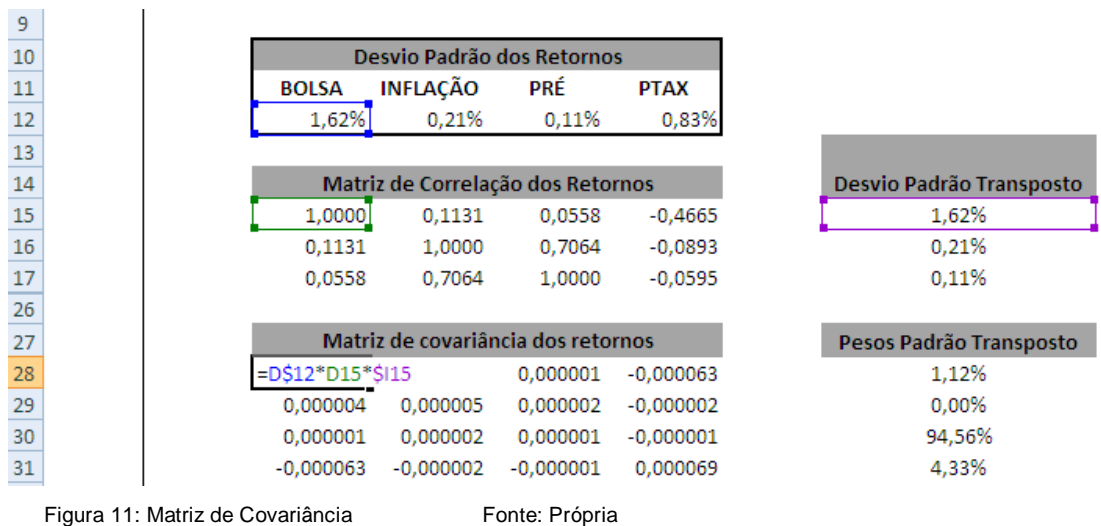

#### **4.2.4 Desvio-Padrão da Carteira**

Para o cálculo monta-se a matriz de variância entre os pares de ativos e o desvio-padrão é a raiz quadrada do somatório das variâncias entre os pares. Conforme abaixo:

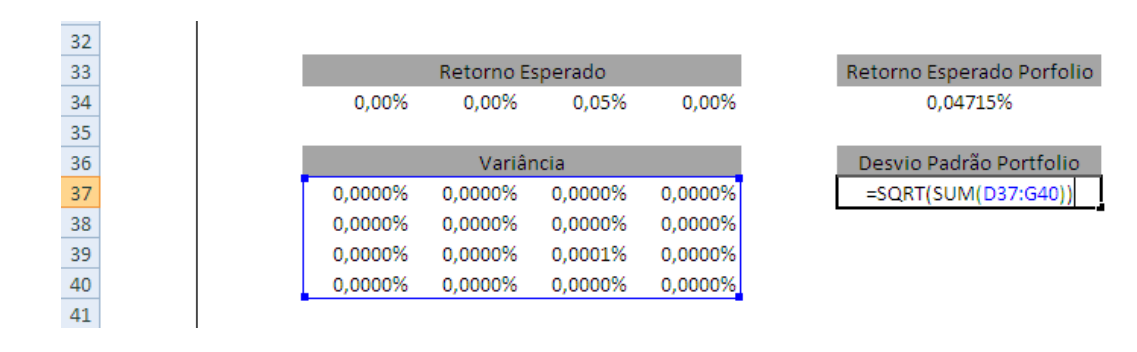

Figura 12: Desvio-Padrão da Carteira Fonte: Própria

#### **4.3 Desvio-Padrão Mínimo**

Para obter o ajuste dos pesos de cada ativo que gera o menor desvio-padrão possível para aquela carteira, foi utilizada a ferramenta Solver (ferramenta de análise do Excel a qual minimiza/maximiza uma determinada célula através da alteração de outras respeitando determinada restrições).

A organização dos dados da forma demonstrada abaixo foi extraída e adaptada do artigo de Kwan (2001).

A ferramenta busca minimizar o desvio-padrão da carteira, encontrando o peso que deve ser alocado em cada ativo sob a restrição de que esses pesos devem somar um.

Conforme abaixo:

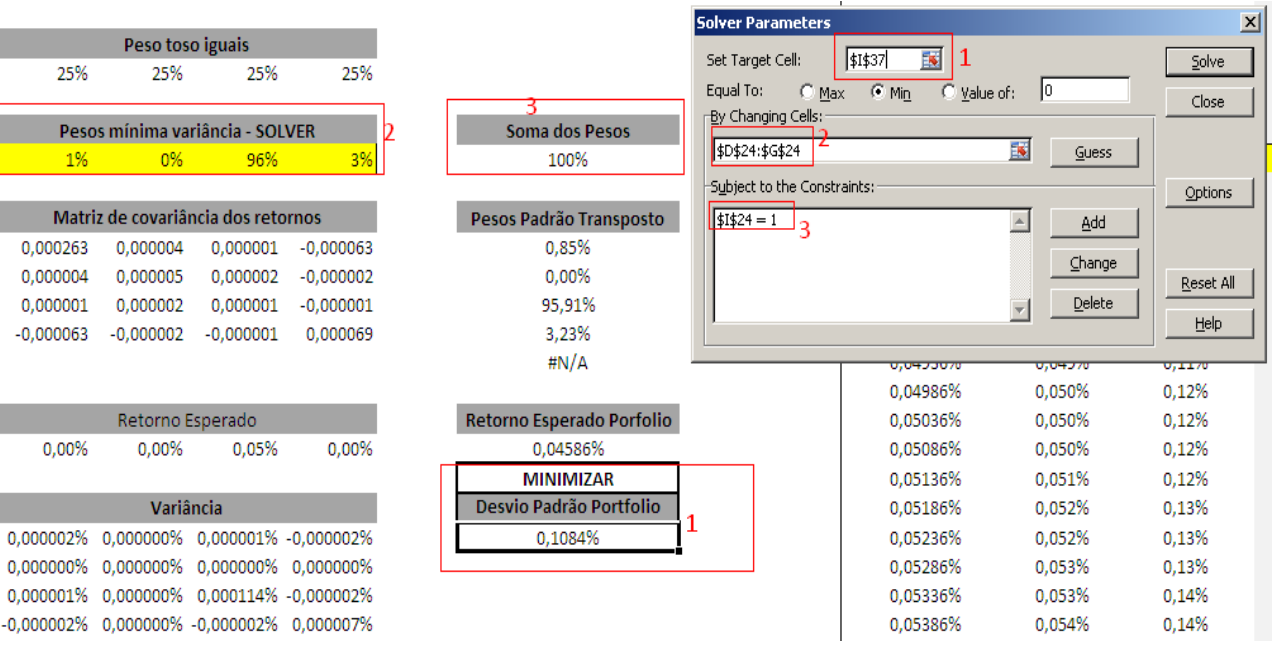

Figura 13: Solver Fonte: Própria

19

Os pontos na figura correspondem à:

1. *Target Cell*: Valor a ser minimizado.

2. *By Changing Cells*: Células alteráveis para chegar no *target,* no caso, seriam os percentuais alocados em cada ativo.

3. *Subject to the Constraints*: Restrições, no caso, soma dos pesos igualar um.

O resultado encontrado pelo Solver é de que a carteira que gera o menor desviopadrão é aquela na qual 96% dos recursos são alocados em renda-fixa préfixada, 1% em Bolsa e 3,2% em PTAX. Isso geraria um desvio-padrão no valor de 0,1084% no horizonte de um dia.

Para essa determinada ponderação o retorno da carteira seria 0,04586% como pode ser observado na figura 13.

#### **4.4 Fronteira Eficiente**

Entende-se que o menor retorno eficiente é 0,04586%, já que é o retorno que se obtém quando trabalha-se com o menor risco possível.

Qualquer retorno inferior a esse seria ineficiente já que não é possível diminuir ainda mais o risco e, portanto, o desvio-padrão seria maior do que o mínimo.

O maior retorno possível seria aquele no qual 100% dos recursos estariam alocados no ativo de maior retorno esperado, no caso, Pós-IPCA.

Sendo assim, o retorno da carteira seria 0,0627% e o desvio-padrão 0,2139%. Respectivamente o retorno esperado e o desvio-padrão do ativo Pós-IPCA.

Não é possível obter retorno superior à 0,0627% portanto 0,2139% é o desviopadrão máximo aceitável já que qualquer valor acima desse não poderia gerar um retorno maior.

Dessa forma dois pontos são definidos: onde começa e onde termina a Fronteira Eficiente.

Sendo o eixo X o desvio-padrão (risco) e o eixo Y o retorno, o primeiro ponto da curva seria (0,1084%; 0,04586%) – representando a combinação mais conservadora possível - e o último seria (0,2139%; 0,0627%) – representando 100% em Inflação (Pós IPCA).

A série de retornos eficientes foi então iniciada no retorno 0,04586% e somou-se 0,005% para cada novo retorno até que se chegou-se ao retorno 0,0627%, um total de trinta exemplos. Isso pode ser visualizado na primeira coluna da Tabela 1.

Para cada retorno desses, há um desvio-padrão e uma combinação de percentuais em cada ativo referente àquele retorno.

O SOLVER foi utilizado novamente a cada linha da Tabela 1 para encontrar qual combinação de ativos era referente àquele retorno (área cinza da Tabela 1) e qual o desvio-padrão mínimo daquela combinação.

Foi então adicionada mais uma restrição, O SOLVER deveria minimizar o desvio-padrão através do ajuste dos percentuais com a condição de que a soma desses fosse igual a 1 e de que o retorno gerado fosse igual ao retorno travado naquela linha da tabela.

Além da Fronteira Eficiente, com o objetivo de apresentar no Gráfico gerado os dados não-eficientes para vias de comparação, foram encontrados 15 exemplos de combinações com desvio-padrão superior à 0,1084% e retorno inferior a 0,04586%.

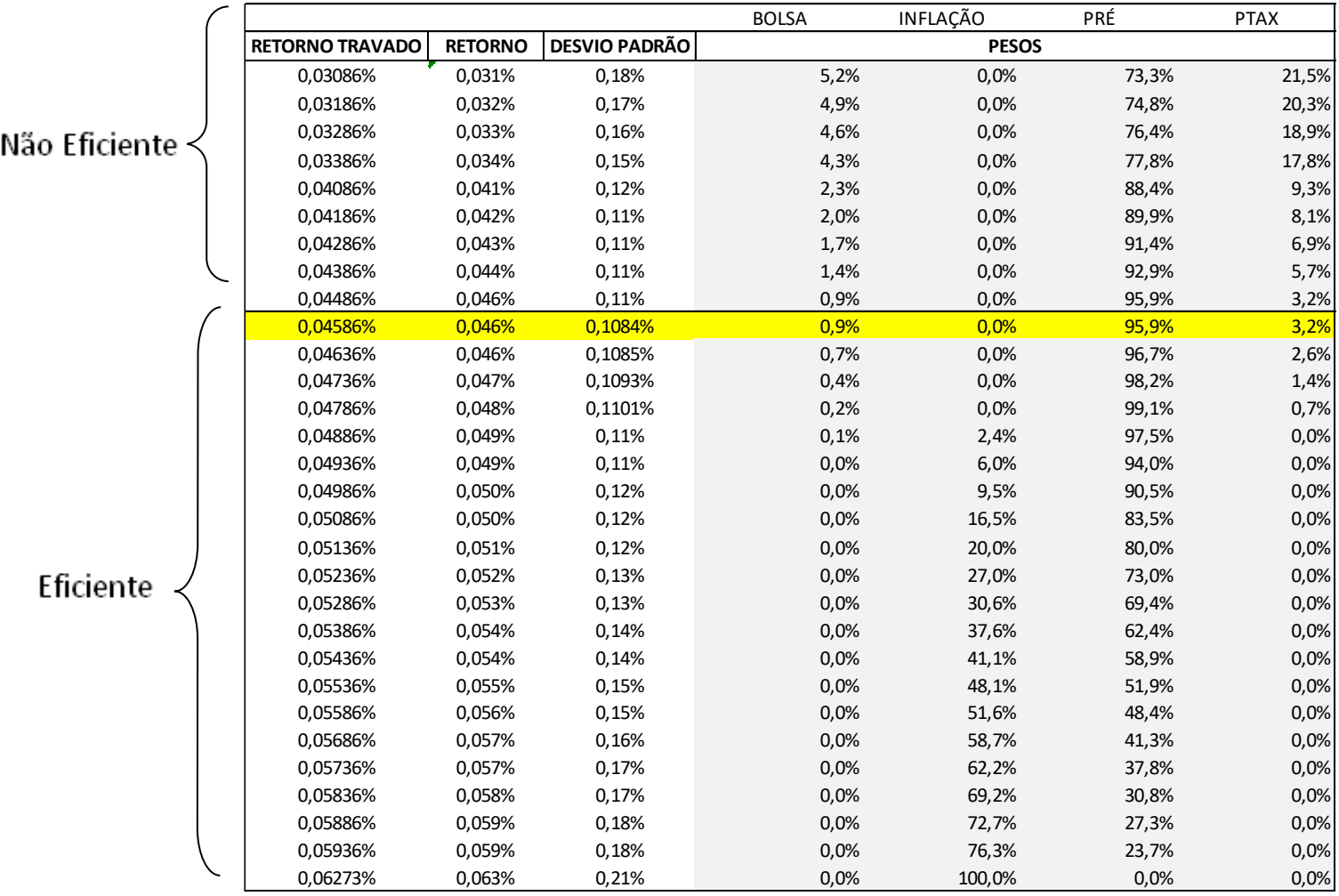

Tabela 1: Tabela da Fronteira Eficiente Fonte: Própria

### <span id="page-30-0"></span>**5 Interpretação e Análise dos resultados.**

#### **5.1 Tabela da Fronteira Eficiente**

A combinação que apresentou o menor desvio-padrão possível para carteira é composta de 96% Pré-Fixada, 3,2% PTAX e 0,9% Bolsa. É importante notar que apesar de ser a combinação de menor risco, ela contém percentuais alocados nos ativos de maior desvio-padrão individual (Bolsa e PTAX). Isso ocorre porque esses 3 ativos possuem entre eles correlações inferiores a 1, o que faz com que ocorra o efeito da diversificação, reduzindo assim o risco total da carteira.

Naturalmente, o ativo de menor desvio-padrão foi o de maior peso na carteira de mínima variância, sendo assim a parte Pré-Fixada representou 96% da mesma. A PTAX, apesar de possuir o segundo maior desvio-padrão dentre os quatro ativos analisados, possui uma correlação negativa frente ao ativo Pré-Fixado, dessa forma, quando há uma perda no ativo pré-fixado, parte dessa perda pode ser compensada pelo ganho em PTAX reduzindo assim a perda total do Portfólio.

O Ativo de maior retorno da carteira é o Pós IPCA, dessa forma, caso 100% dos recursos estivessem alocados em nele, obteríamos o maior retorno possível para o Portfólio (verificado na última linha da tabela 1). O retorno, nesse caso, seria de 0,63% e o desvio-padrão correspondente seria de 0,21%. Entende-se que o investidor racional nunca vai escolher uma combinação que apresente desviopadrão superior à 0,21% já que essa combinação, independente de ser mais arriscada, não conseguiria trazer um retorno superior ao máximo.

Por exemplo, o maior desvio-padrão possível para essa carteira seria caso 100% dos retornos estivessem alocados em Bolsa, no caso o desvio-padrão seria 1,62% e o retorno 0,0480%, ou seja assumindo um risco quase 15 vezes maior do que o risco mínimo, o investidor teria um retorno menor do que àquele correspondente ao risco mínimo. Sendo assim, a carteira na qual 100% dos recursos são alocados em bolsa é Ineficiente.

O investidor deve selecionar dentre a tabela Eficiente, aquela combinação na qual obtém-se o maior retorno possível para um dado nível de risco aceitável.

#### **5.2Gráfico da Fronteira Eficiente**

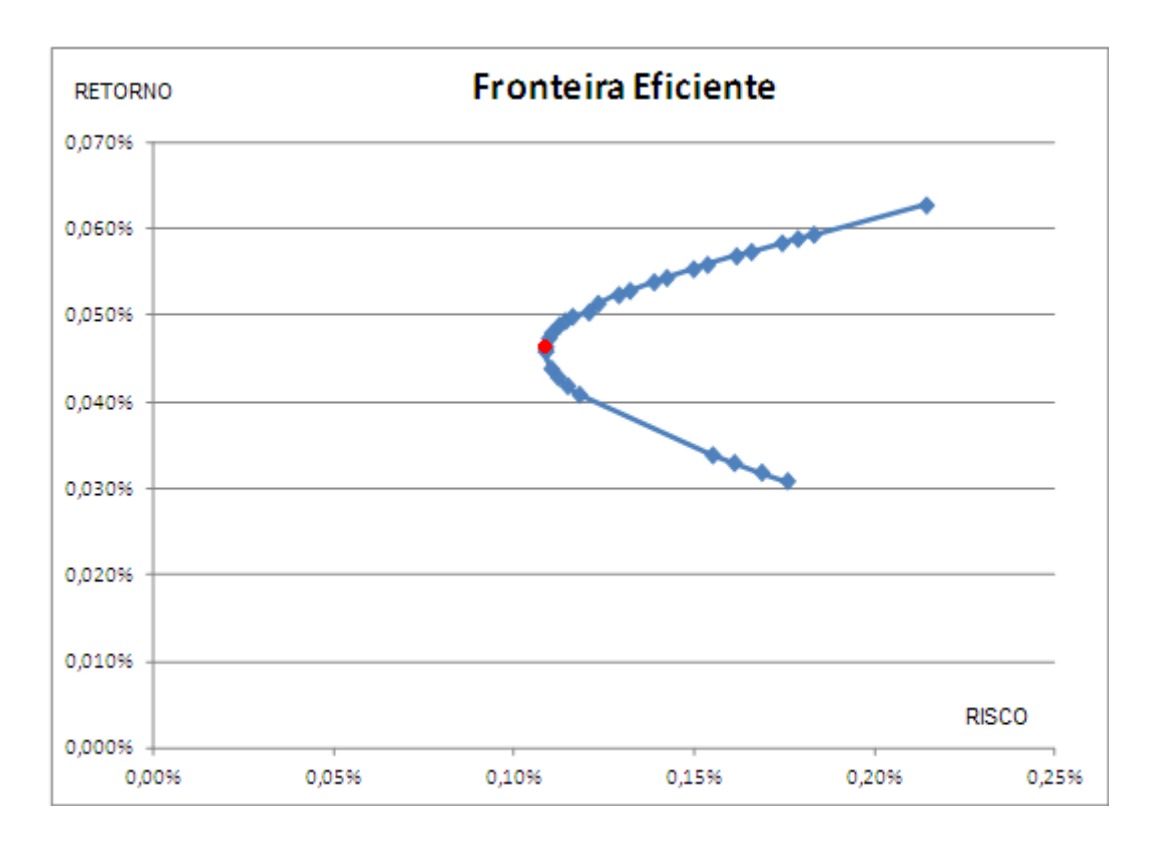

Figura 14: A Fronteira Eficiente para 4 ativos Fonte: Própria

A partir do Gráfico exposto na figura 14, os seguintes pontos podem ser levantados:

> 1- O ponto mais alto da curva é o de maior retorno possível, onde 100% dos recursos estão alocados em ativo Pós IPCA.

> 2- O ponto mais à esquerda da curva é o ponto de menor risco possível. Podemos chamar esse de ponto de mínima variância, marcado em vermelho.

> 3- A linha da figura acima do ponto em vermelho contém todas as combinações entre os ativos selecionados que são eficientes.

> 4- A linha abaixo desse ponto,contém combinações de ativos que não são eficientes, ou seja, os retornos são inferiores a 0,04586% e os desvios-padrão superiores a 0,1084%.

## <span id="page-32-0"></span>**6 Conclusão**

Esse trabalho apresentou o conceito de Fronteira Eficiente para quatro ativos no mercado brasileiro, o período estudado foi de 31/12/2008 a 30/09/2011.

A Fronteira Eficiente apresentada para esse grupo de quatro ativos evidencia que nem sempre a inclusão de um ativo de maior risco traz uma perspectiva de retorno maior para a carteira. Nesses casos, a inclusão desse ativo serviria somente para aumentar o risco total da carteira sem que isso trouxesse o benefício do retorno no período analisado. Assim, a carteira estaria em um ponto de ineficiência.

Isso foi ilustrado pela parte superior da tabela e pela linha abaixo do ponto vermelho do Gráfico da Fronteira Eficiente.

Do contrário, a linha acima do ponto vermelho no Gráfico e a parte Inferior da Tabela mostraram todas as combinações possíveis para aquele grupo de quatro ativos que são Eficientes.

Alocar 100% dos recursos no ativo Pós IPCA seria uma decisão arriscada visto que se trata do maior desvio-padrão possível na carteira eficiente. Sendo assim, o investidor pode equilibrar seu risco de acordo com a sua expectativa de retorno através da alocação balanceada nos outros três ativos.

Isso ocorre devido ao benefício da Diversificação descrito anteriormente. Os quatro ativos possuem entre eles correlação positiva inferior a 1, nesse caso, quando o investidor tem uma perda grande com um determinado ativo, a perda com os demais pode não ser tão agressiva, reduzindo assim, a perda total da carteira.

O mesmo irá acontecer com os ganhos, um ganho alto no ativo Pós-IPCA será mitigado por um ganho menor com outros ativos, e o ganho total da carteira será, portanto, menor do que o ganho no caso de 100% dos recursos estarem aplicados no ativo Pós-IPCA.

Na linha eficiente, à medida que o percentual no ativo Pós-IPCA aumenta, o risco e o retorno aumentam. Quando a alocação em renda-fixa pré-fixada aumenta, o risco e o retorno caem.

O desafio, então, é definir o quanto o investidor está disposto a reduzir do seu ganho esperado para diminuir o risco total da carteira.

## **7 Bibliografia**

CORRÊA, A.C; BARRETO DE SOUZA, A.B. **FRONTEIRA EFICIENTE DE MARKOWITZ: APLICAÇÃO COM ATIVOS BRASILEIROS.** Artigo disponível pelo Núcleo de Educação da UNAMA (Universidade da Amazônia). Belém, 2001.

CASTRO GOMES, ALOÍSIO JÚNIOR; FREITAS SOUZA, MARCONE JAMILSON. **SOLVER(EXCEL):MANUAL DE REFERÊNCIA.** Artigo Disponível pelo Departamento de Computação da UNIVERSIDADE FEDERAL DE OURO PRETO. Ouro Preto, 2004.

JORION, PHILIPPE.**VALUE AT RISK.** São Paulo: Cultura, 1998.

KWAN, CLARENCE C.Y. **PORTFOLIO ANALYSIS USING SPREADSHEETS TOOLS**. Journal of Applied Finance, Vol. 11, 2001.

ROSS; WESTERFIELD;JAFFE.**ADMINISTRAÇÃO FINANEIRA: CORPORATE FINANCE**. São Paulo: Atlas, 2008

Sites Acessados:

[http://www.andima.com.br/.](http://www.andima.com.br/) Acesso em Setembro de 2011.

[http://www.bmfbovespa.com.br/home.aspx?idioma=pt-br.](http://www.bmfbovespa.com.br/home.aspx?idioma=pt-br) Acesso em Setembro de 2011.

[http://www.bcb.gov.br/.](http://www.bcb.gov.br/) Acesso em Outubro 2011.

[http://www.seuconsultorfinanceiro.com.br/inteligenciaFinanceira.php?secao=](http://www.seuconsultorfinanceiro.com.br/inteligenciaFinanceira.php?secao=71¶metro=186) [71&parametro=186](http://www.seuconsultorfinanceiro.com.br/inteligenciaFinanceira.php?secao=71¶metro=186) . Acesso em Novembro 2011.

## **8 Anexo**

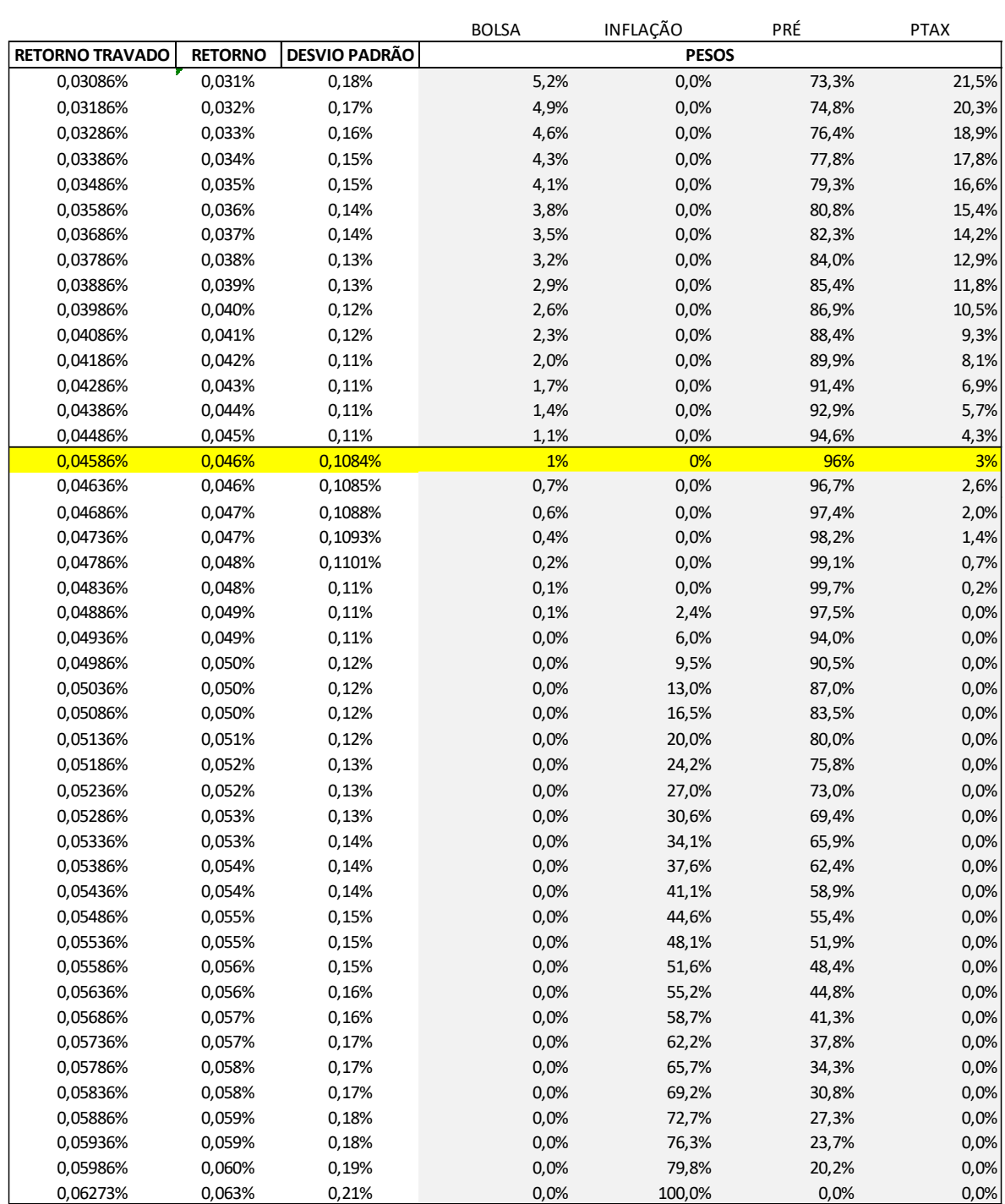